# **Map operator**

Performs a mapping of incoming attributes to out-coming attributes using map functions. Odysseus also provides a wide range of [mapping functions](https://wiki.odysseus.informatik.uni-oldenburg.de/display/ODYSSEUS/MEP%3A+Functions+and+Operators).

Hint: Map is stateless. To used Map in a statebased fashion see: [StateMap](https://wiki.odysseus.informatik.uni-oldenburg.de/display/ODYSSEUS/StateMap+operator)

## **Parameter**

- expressions: A list of expressions to map multiple incoming attribute values to out-coming attributes. Optional each expression can have a name (in this case use ['expression', 'expressionName'])
- threads: Number of threads used to process the expressions simultaneous. A positive number greater than 1 indicates the fixed number of threads, a value of 0 or 1 disables threading, and a negative number estimates the number of threads based on the number of expressions and the available processors.
- allownull: If set to true (default) and an error occurs in calculation a null value is added to the element. Else the element is skipped and no output is produced. Default is true.
- evaluateOnPunctuation: If set to true, map will also create an output (with the last read element) when it receives a punctuation.
- supressErrors: If set to true calculation errors will not appear in log or console. Could be helpful in scenarios where null values are allowed. • keepAttributes: If set to true, the input object will be copied to the output object. Remark: Not usable in keyvalue, here you should use \$
- instead
- removeAttribtues:A List of attributes, which will be removed from the input object. Only valid together with keepAttributes.

# **Example**

### PQL

#### **Map Operator**

```
output = MAP({
                     expressions = [
                                                                                              ['auction_id * 5','AuctionMult5'],
                                                                                              'sqrt(auction_id)'
design to the control of the control of the control of the control of the control of the control of the control of
                    }, input)
```
**CQL** 

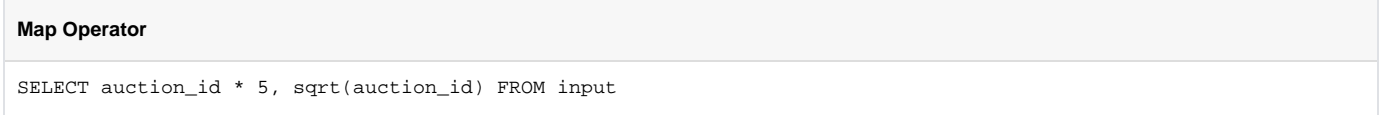